### Geoinformatika

## V - Sběr dat

### jaro 2018

#### **Petr Kubíček**

**kubicek@geogr.muni.cz**

**Laboratory on Geoinformatics and Cartography (LGC) Institute of Geography Masaryk University Czech Republic**

### **Geodetické referenční systémy a kartografická zobrazení ČR**

- **Nařízení vlády č. 430/2006 Sb. Podle tohoto nařízení jsou závaznými geodetickými referenčními systémy následující:**
- **světový geodetický referenční systém 1984 ("WGS84"); v tomto referenčním systému jsou zobrazeny od 1.1.2006 vojenské topografické mapy**
- **souřadnicový systém Jednotné trigonometrické**  sítě katastrální ("S-JTSK"); daný souřadnicový **systém se používá v civilním sektoru - tedy mapy, které spravuje ČÚZK (Základní mapa ČR, katastrální mapy,...)**
- evropský terestrický referenční systém ("ETRS")
- **výškový systém baltský - po vyrovnání ("Bpv")**

### **Křovákovo zobrazení**

- Křovákovo zobrazení je **dvojité kuželové konformní zobrazení** v šikmé poloze, převádějící **Besselův elipsoid do roviny prostřednictvím referenční koule**. Navrhl jej ing. Josef Křovák v roce 1922.
- Křovákovo zobrazení je základem pro souřadnicový systém S-JTSK.
- V rozsahu území ČR (a bývalého Československa) je prakticky možno zobrazovat zeměpisné **poledníky** na mapách jako **přímky** a zeměpisné **rovnoběžky** jako soustředné **kružnice**.
- Základní vlastnosti:
	- 1. je to pravoúhlý souřadnicový systém,
	- 2. jednotkou je metr,
	- 3. chyba způsobená transformací (projekcí) reality do souřadnicového systému S-JTSK je na sledovaném území snesitelná.

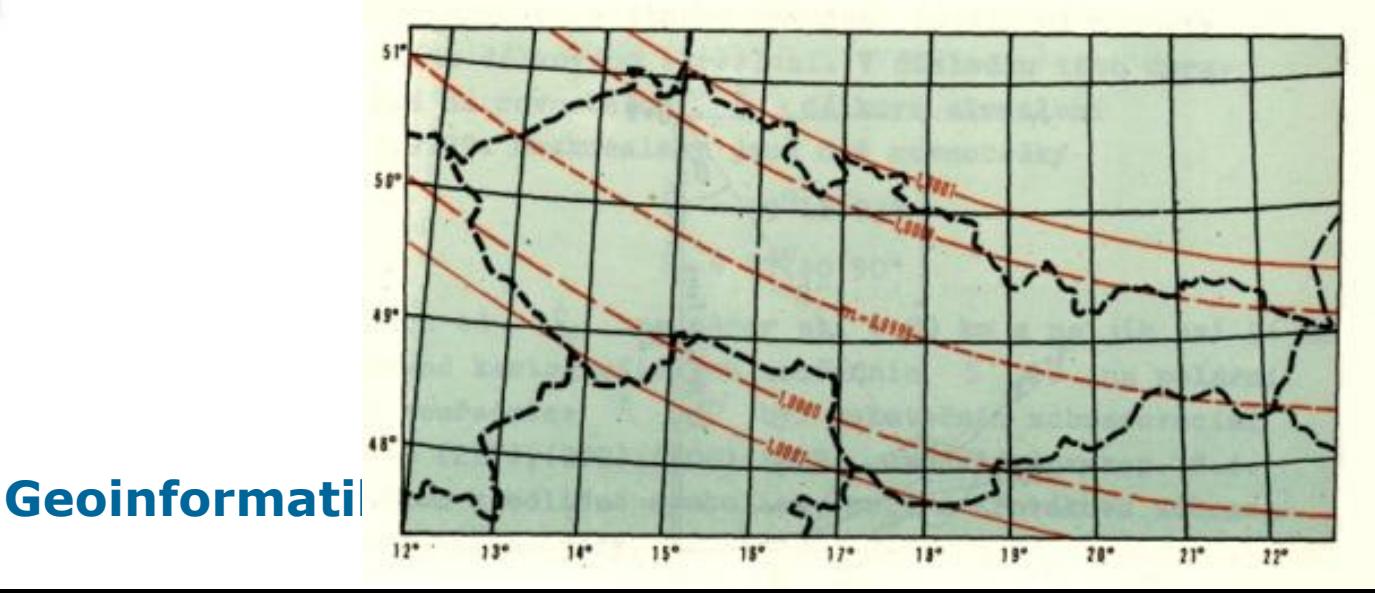

## **Zobrazení UTM**

- Zobrazení UTM (Universal Transverse Mercator) je **konformní válcové zobrazení v příčné poloze**.
- Je definováno na **elipsoidu WGS84**
- Při zobrazení zemského povrchu do roviny pomocí UTM je zemský povrch rozdělen na **poledníkové pásy**. ČR leží v pásu 33 a 34.
- Každý poledníkový pás je zobrazen na samostatnou válcovou plochu.
- Každý poledníkový pás má svůj vlastní souřadnicový systém.
- WGS jednotky: stupně (zeměp. šířka a zeměp.výška)

### **World UTM Zones**

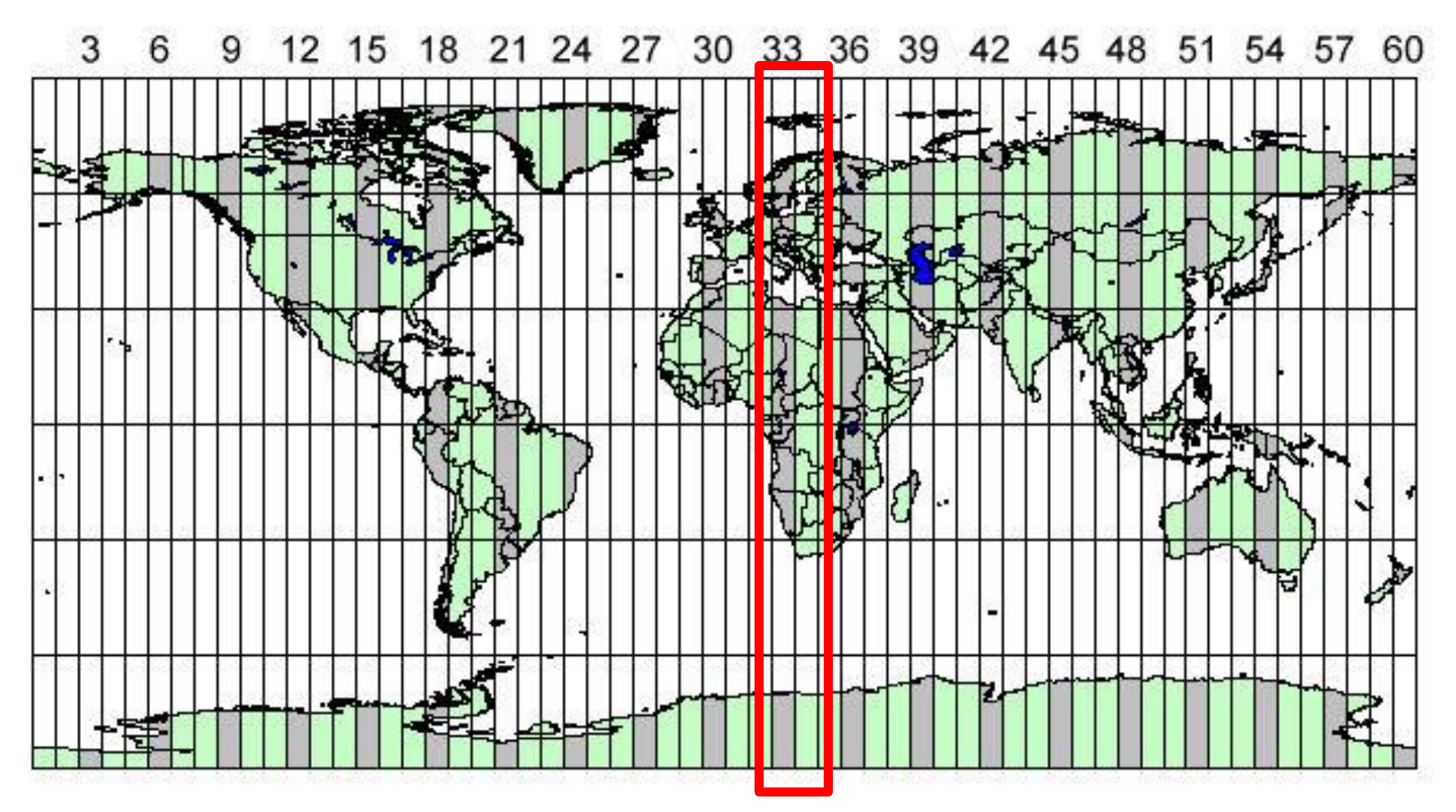

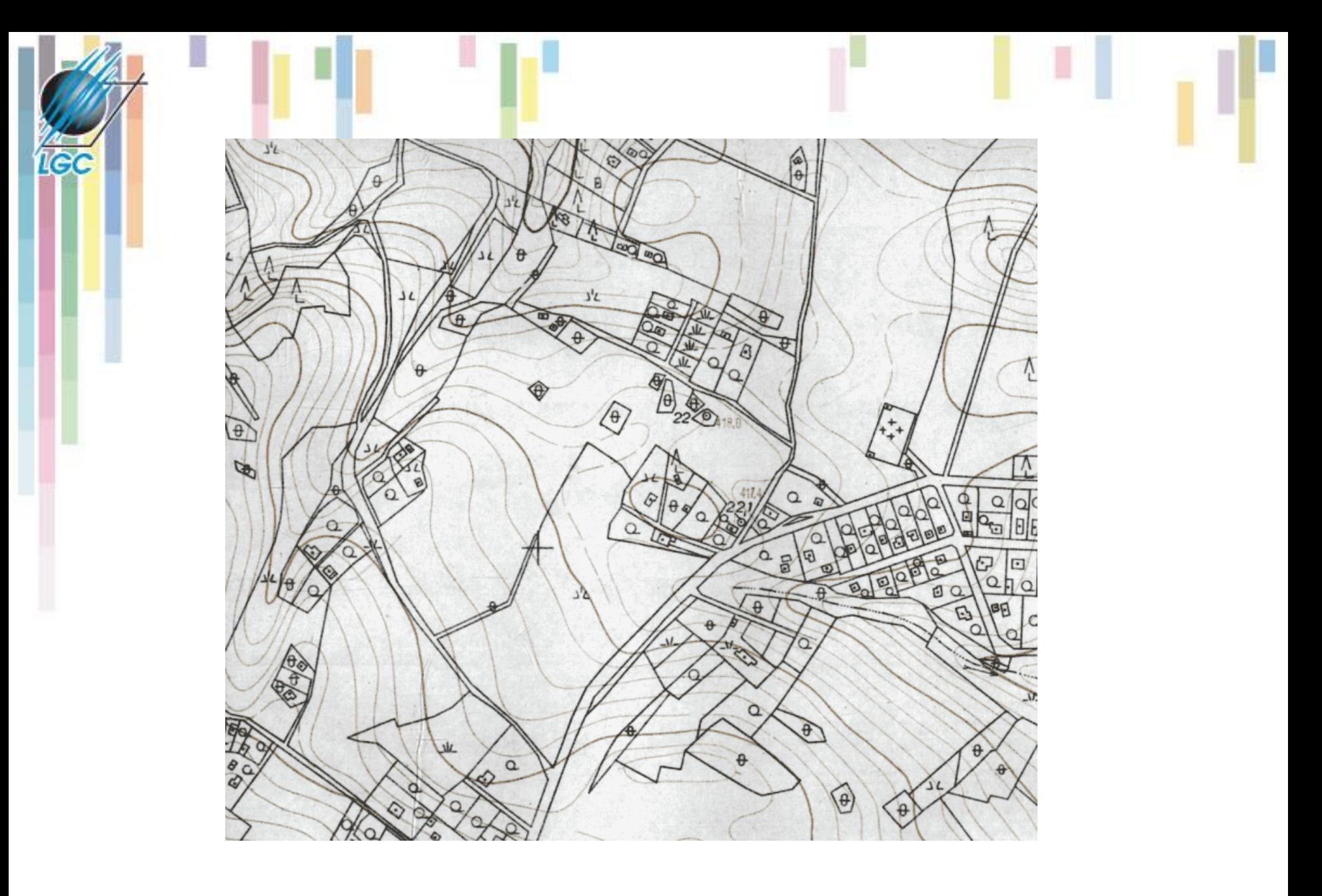

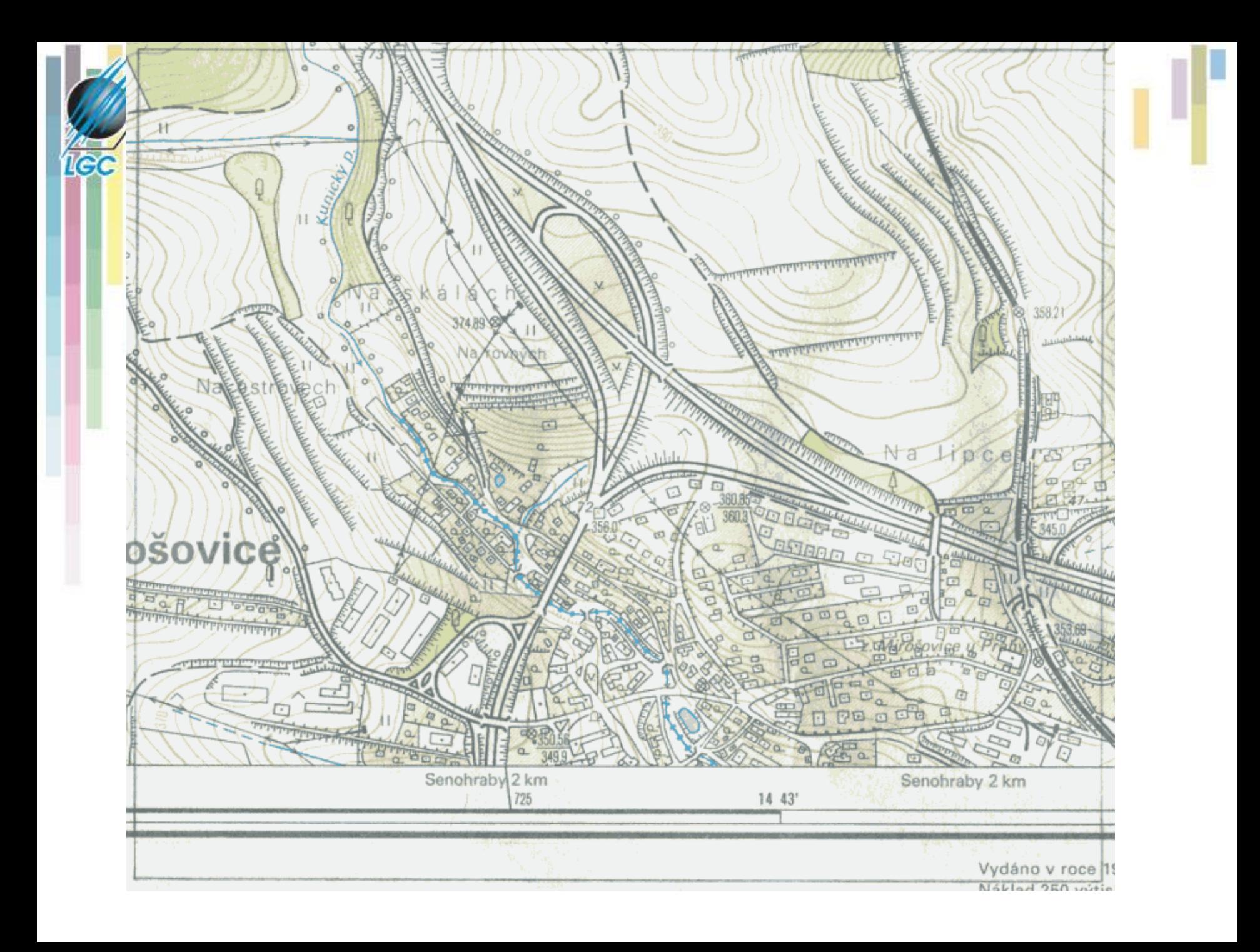

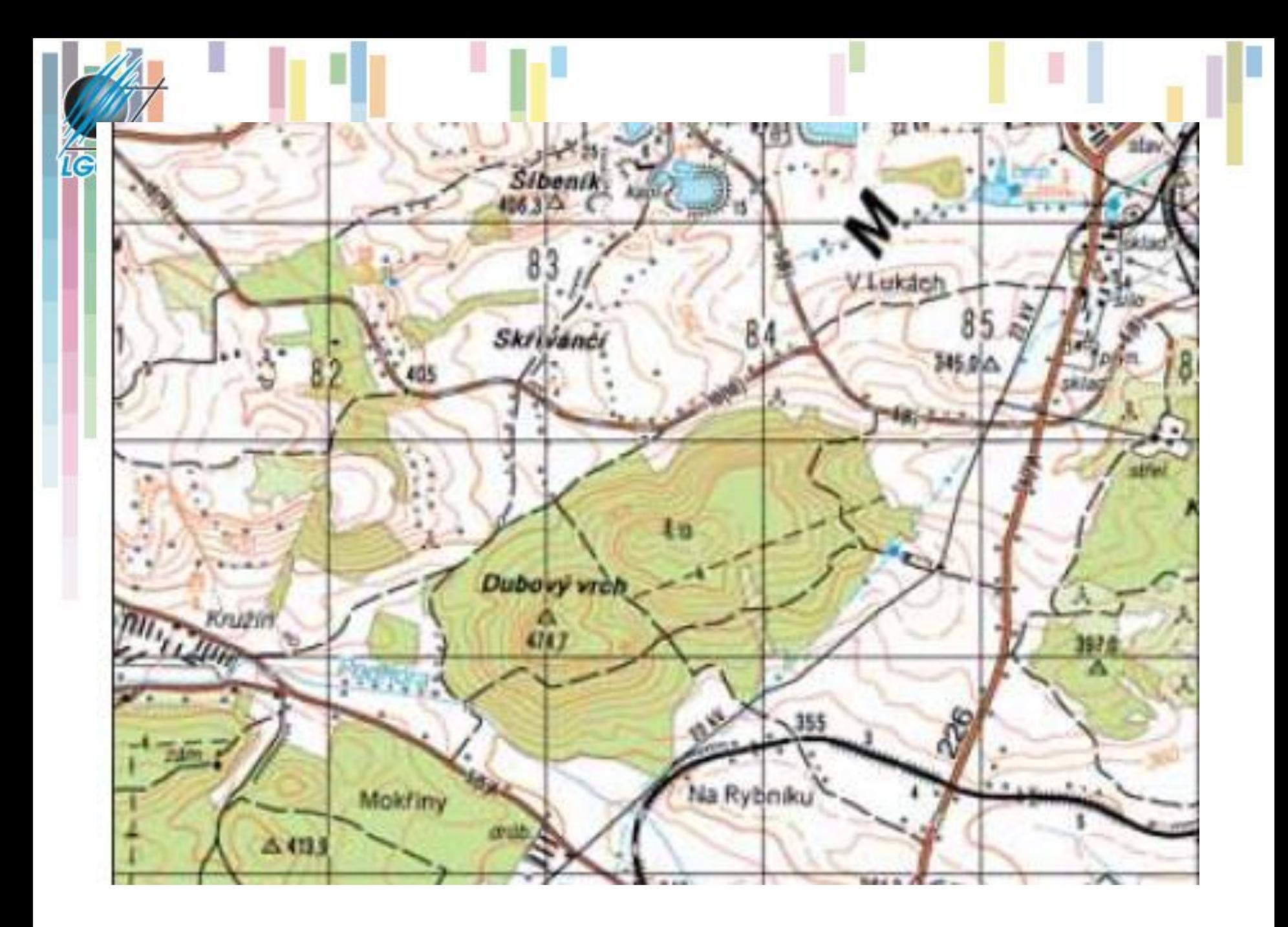

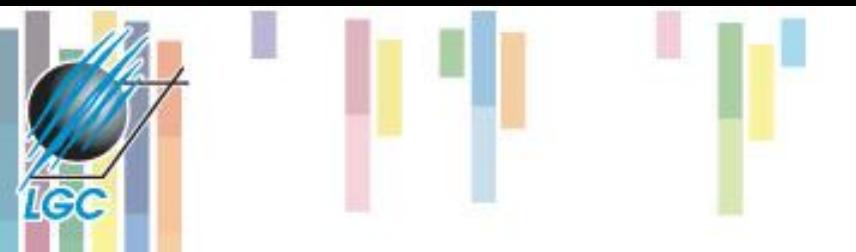

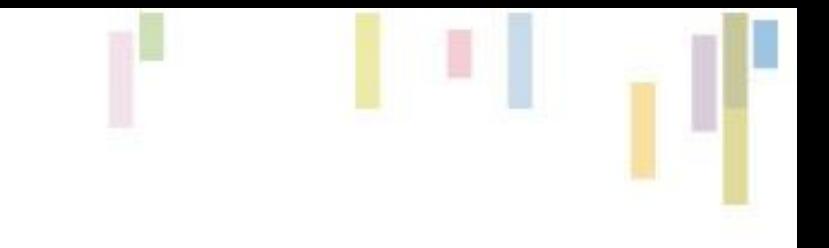

# **SBĚR DAT**

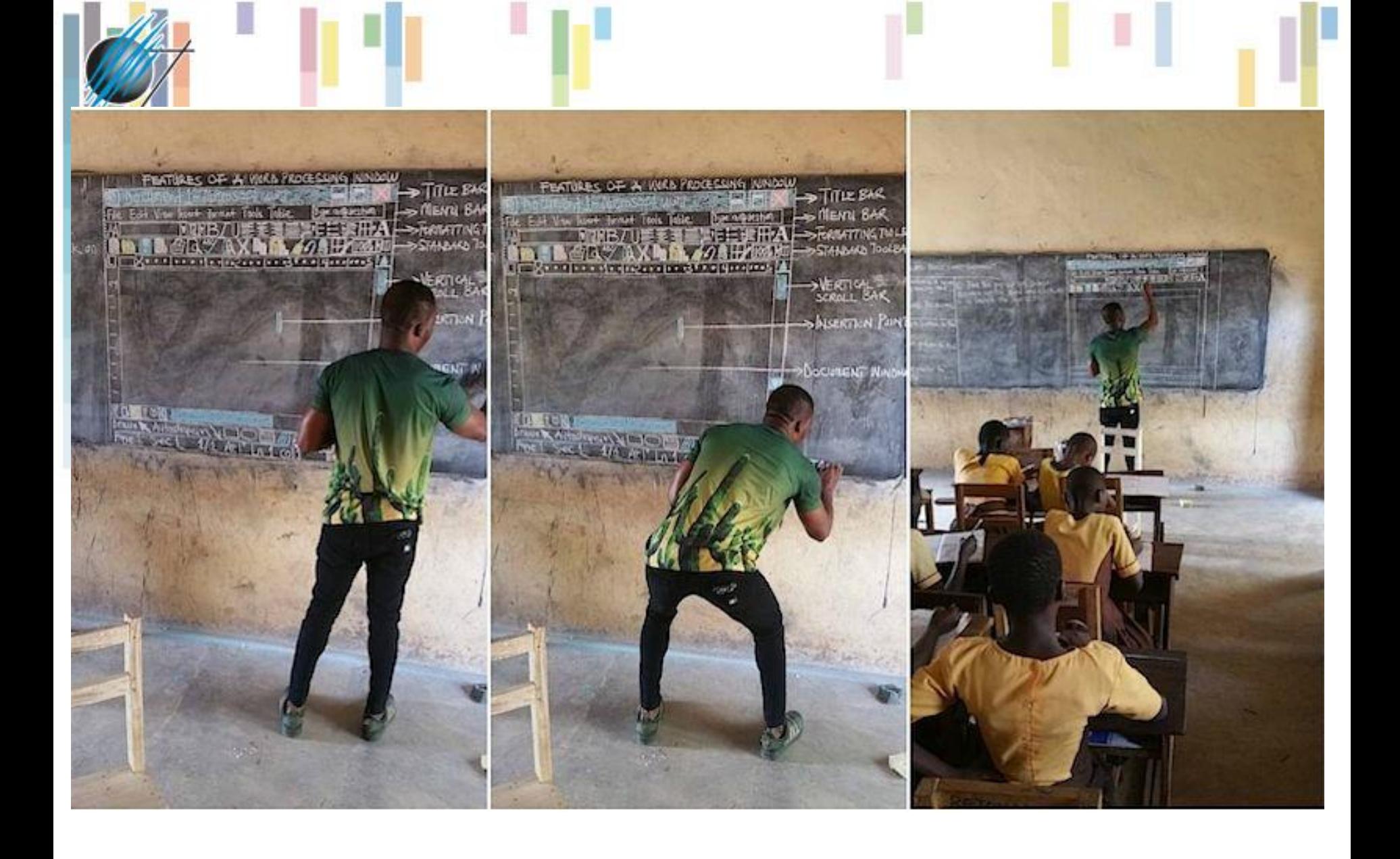

- **Naplňování databáze je v drtivé většině případu jednoznačně nejnáročnějším a nejzdlouhavějším krokem v rámci GIS projektu.**
- **Obecně lze pro vstup použít různé zdroje údajů.**
- **V úvahu přicházejí zvláštně mapy, náčrty v souřadnicovém systému, údaje z geodetických měření, fotogrammetrické snímky a obrazové záznamy DPZ, statistické údaje a další.**
- **Při pořizování dat je ale důležité vybrat vhodný způsob a vhodná technická zařízení, která mi umožní získat data ve vhodné přesnosti a za přijatelnou cenu.**
- **V zásadě je možné zdroje dat rozdělit na primární a sekundární.**

## **• Primární – přímo měřená data**

- terestrická (pozemní/geodetická) měření
- Globální polohové systémy (GPS, Glonass,…)
- Fotogrammetrie
- Dálkový průzkum Země (DPZ)
- Laserové skenování (LIDAR)

### **• Sekundární – již jednou zpracovaná data**

- manuální vstup přes klávesnici
- digitalizace
- skenování a vektorizace

### **Geodetická data**

**IGC** 

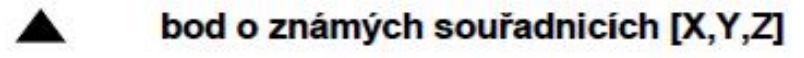

- stanovisko stroje jehož souřadnice lze spočíst Λ
- měřená délka a směr
- měřený směr

měřený bod

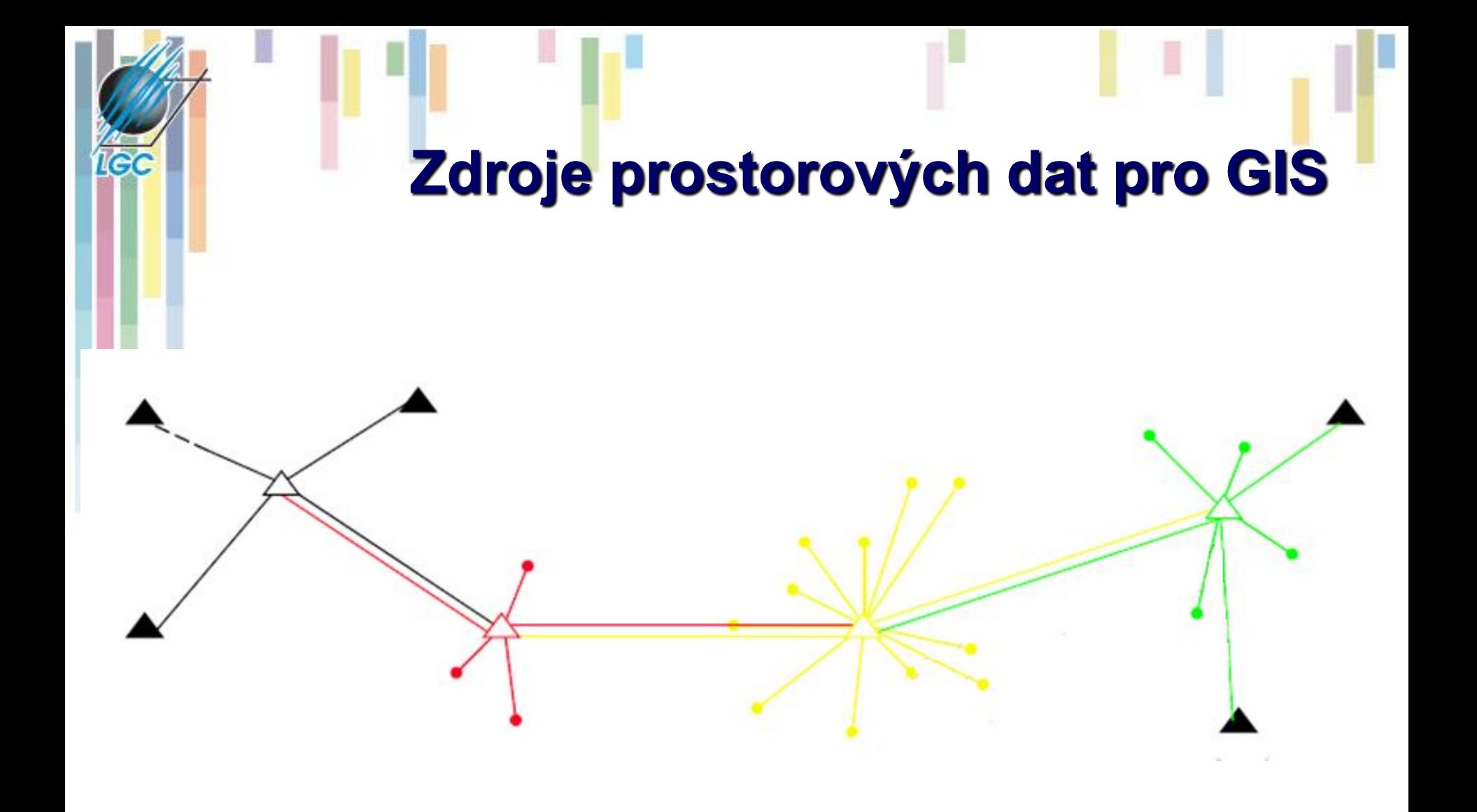

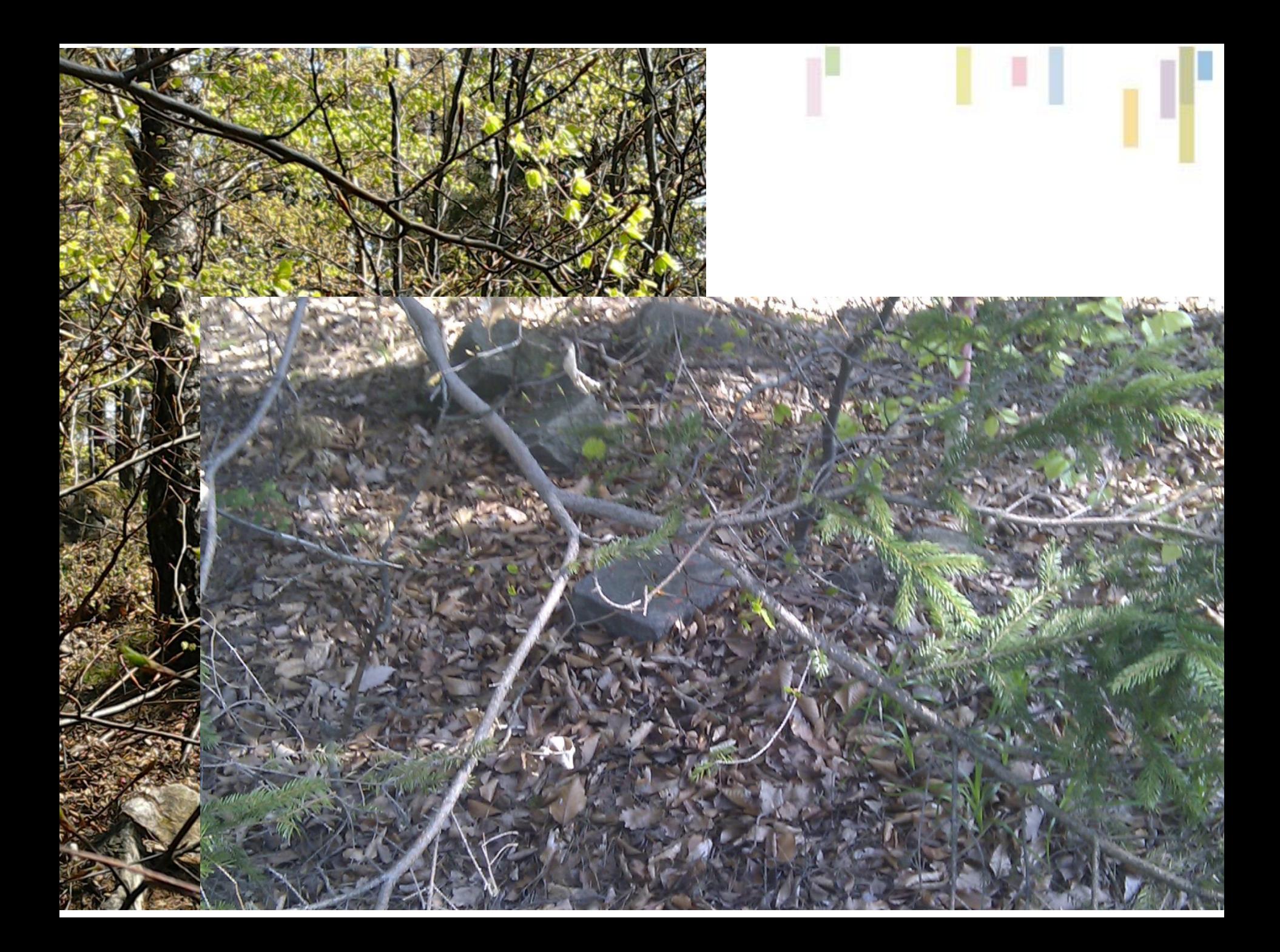

#### **Zpracování obsahu terénních zápisníků údajů pozemních geodetických měření:**

- Ruční přepis papírového zápisníku nebo zaznamenání údajů o měření do digitálního zápisníku.
- Zpracování v geodetickém SW (někdy existuje jako modul v GIS).
- Import dat z geodetického SW (většinou CAD based).
- Jednoduchou variantou GIS modulu pro zpracování měřených dat
- je tzv. **COGO modul** (**coordinate geometry** ~ souřadnicová geometrie). Základní funkcionalitou je zadání prvního bodu v souřadnicích X,Y a následné zadávání dalších bodů pomocí směru a vzdálenosti od prvního bodu.
- **Používá se hlavně pro mapy velkých měřítek (katastrální mapy, technické mapy, plány, …).**
- **Produkuje vektorová data, přesnost cm.**

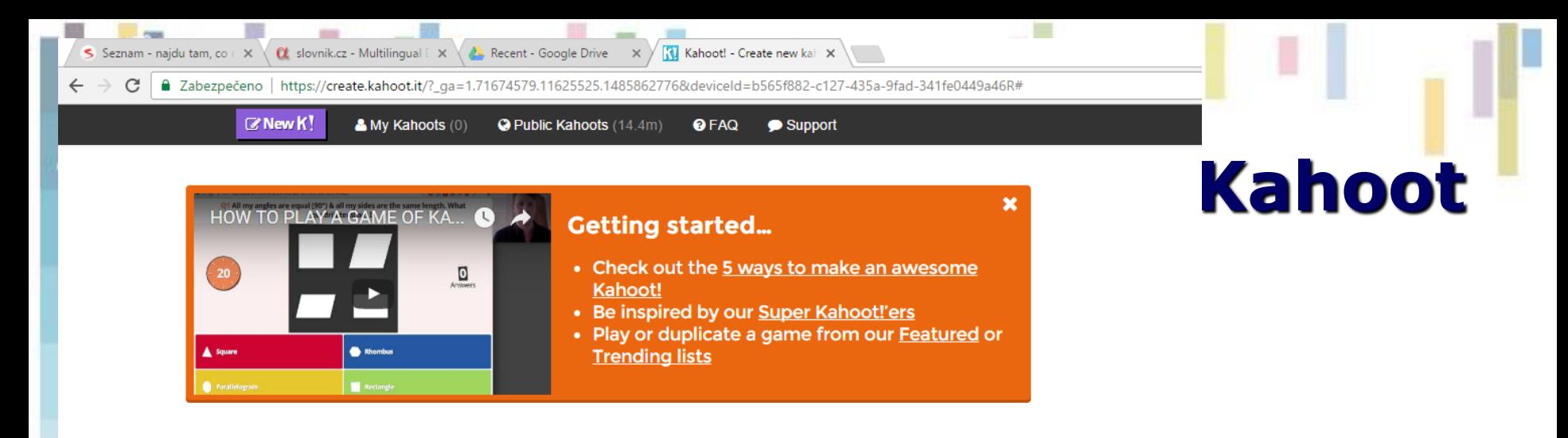

#### Create a new kahoot

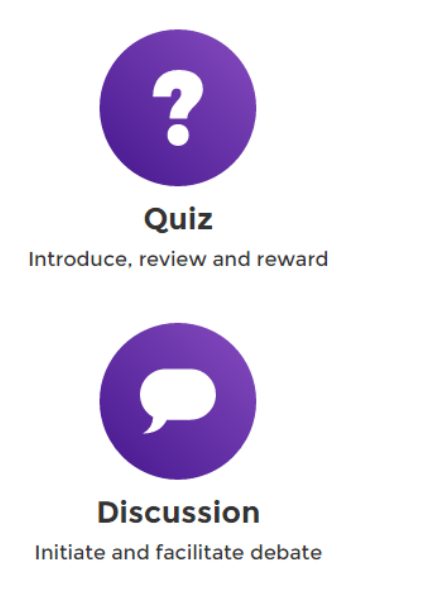

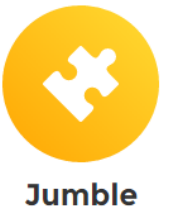

**Brand NEW game** 

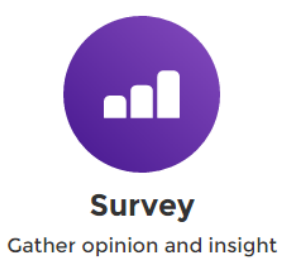

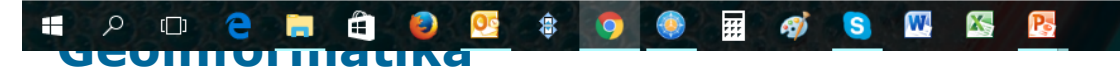

**Global Navigation Satellite Systém (GNSS) – Globální družicový polohový systém**

- **GPS NAVSTAR (Spojené státy americké)**
- **GLONASS (Ruská federace)**
- **Galileo (Evropská unie)**

**Rádiový dálkoměrný systém** 

# **Historie GPS**

- **- 60. léta: USA – jak zjistit rychle a přesně polohu svých jaderných ponorek kdekoli na Zemi?**
- **– 70. léta – nalezení teoretického řešení a následná praktická realizace GPS (NAVSTAR), následně byla vystavěna síť 24 družic.**
- **– Květen 2000: zrušení S/A – záměrné chyby zaváděné do GPS signálu.**
- **– 2005 – budování sítí referenčních stanic v ČR (CZEPOS, VESOG).**

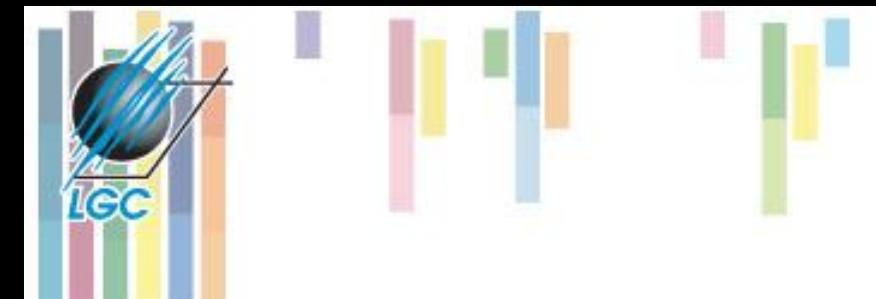

Space segment

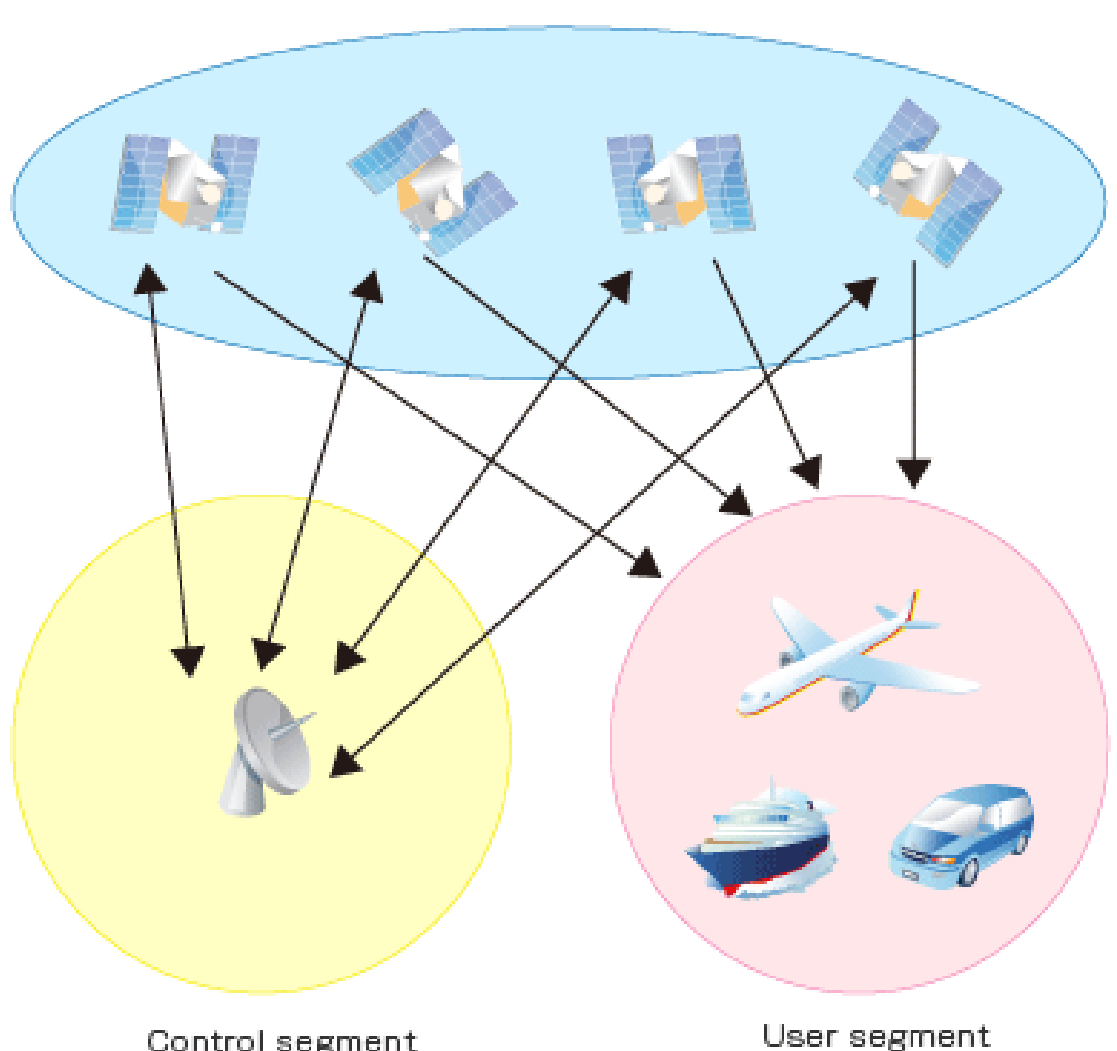

# **Segmenty GPS**

- **Uživatelský**
- **Řídící**
- **Vesmírný**
- GPS přijímač počítá rozdíly mezi vlastním časem a časem uvedeným v signálu družic pro zjištění vzdálenosti a polohy.
- Vlivy atmosféry, povrchu, pohybu.

## **Vliv počtu satelitů na určení polohy**

- **1 satelit = vzdálenost GPS – satelit**
- **Minimum 4 satelity**

le d

One measurement narrows down our position to the surface of a sphere

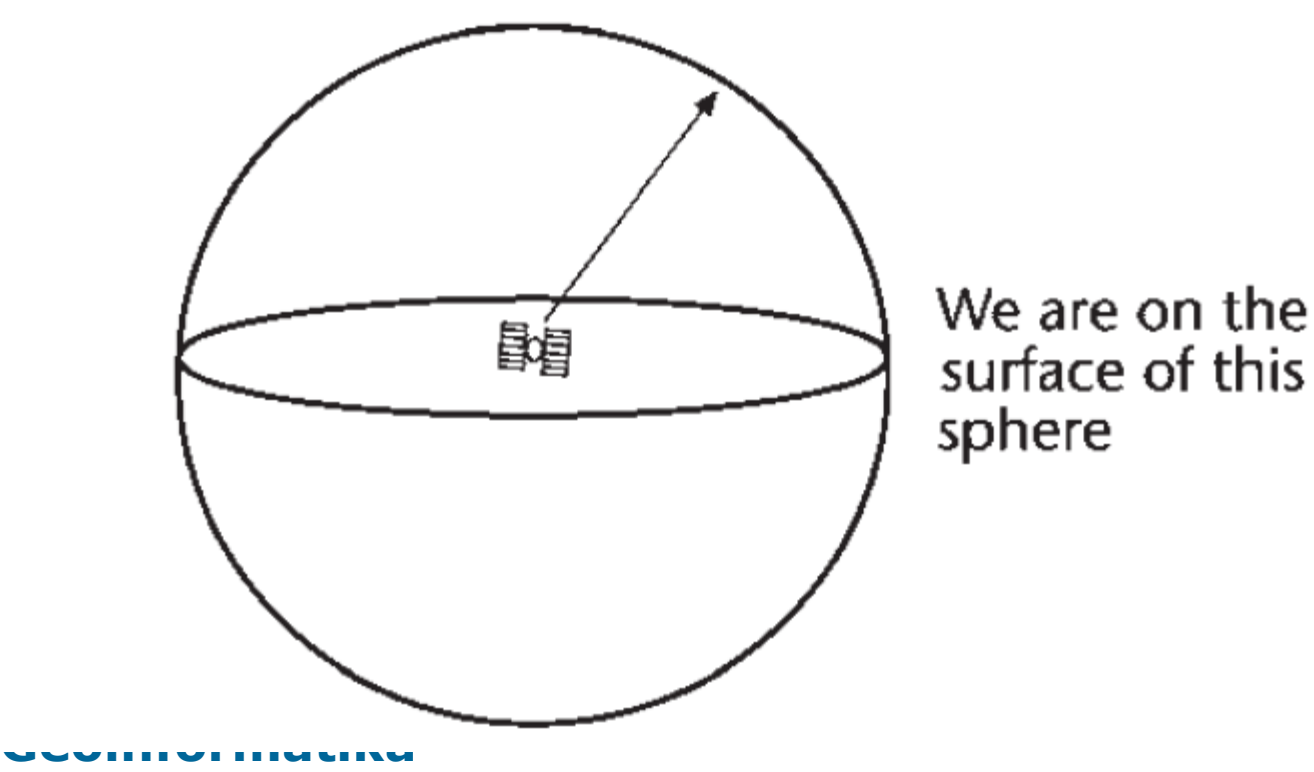

A second measurement narrows down our position to the intersection of two spheres

全

鷱

The intersection of two spheres<br>is a circle

2

Цe

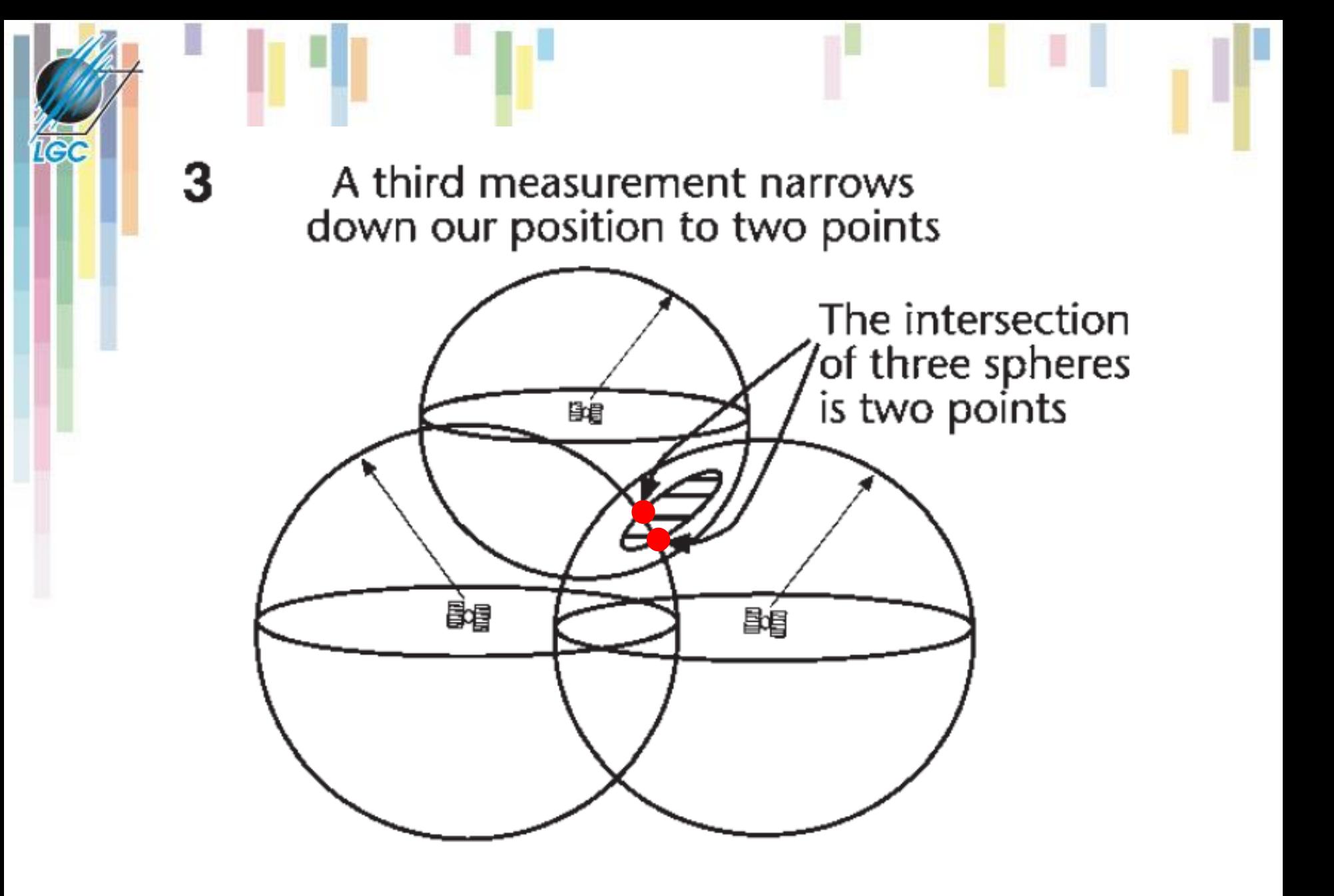

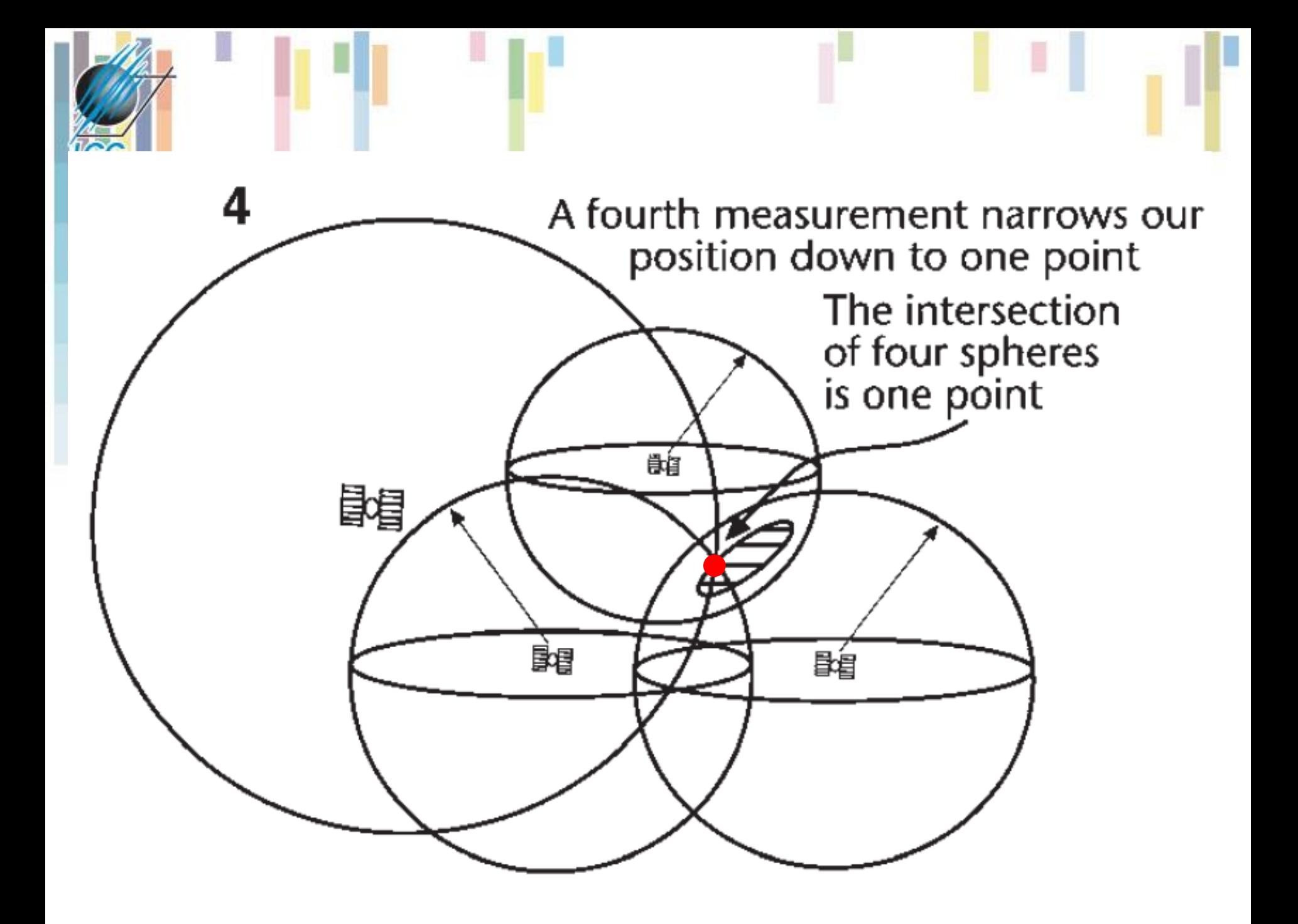

# **GPS přesnost**

### **– jeden přijímač**

- $\bullet$  navigační +/- 10m (ale až 40)
- "GIS" i submetrová přesnost
- **– geodetická souprava, či geodetická aparatura v síti referenčních stanic – cm/mm**
	- statická metoda (více přijímačů, dlouho, postprocessing)
	- RTK (Real Time Kinematic) jeden přijímač, korekce z permanentních referenčních stanic.

### **Další charakteristiky GPS dat**

– Po zpracování jsou GPS data ve tvaru souboru [X,Y,Z] souřadnic a ty většina systémů umožní snadno zpracovat. – GPS se hojně používá pro navigaci, sledování objektů (vozidel, …) v reálném čase a analýzy v GIS na jejich základě.

- **GPS** udává geografické souřadnice v souřadnicovém systému **WGS 84**, tudíž pro použití v ČR je nutné u získaných dat většinou převést data do jiného souřadnicového systému (S-JTSK).
- **produkuje vektorová data.**

## **Laserové skenování Lidar**

- **Light Detection and Ranging (LIDAR)**
- **Princip LIDAR je postaven na aktivním senzoru, který vyšle laserový paprsek a zaznamená jeho zpětný odraz.**
- **Odrazů může být několik, první je považován za digitální model povrchu (DMP, DSM – digital surface model). Poslední odraz je pak považován za digitální model reliéfu (DMR, DTM – digital terrain model).**
- **Teprve potom se senzor otočí a zaznamenává další bod!**
- **Existují letecké a pozemní scannery!**

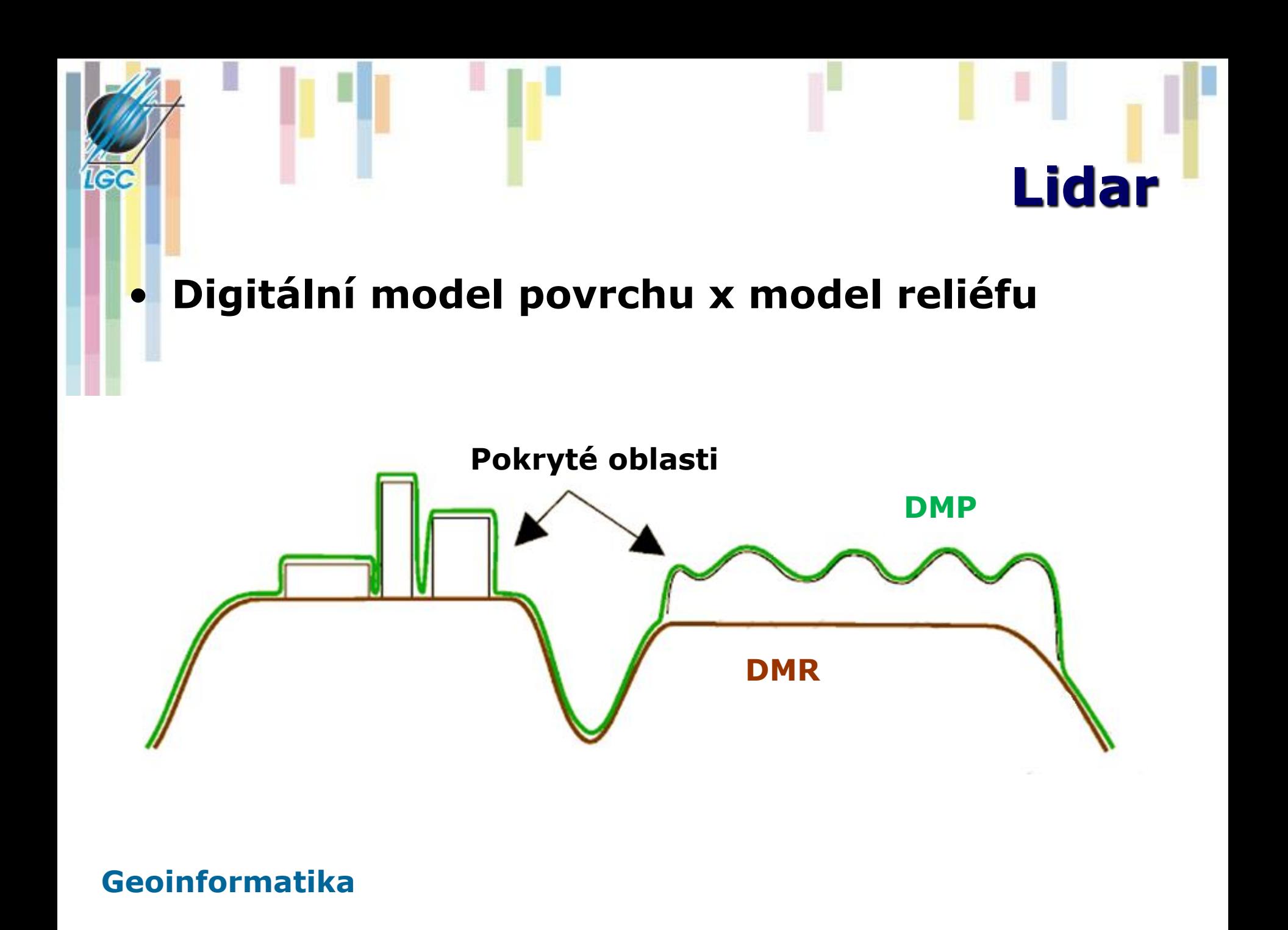

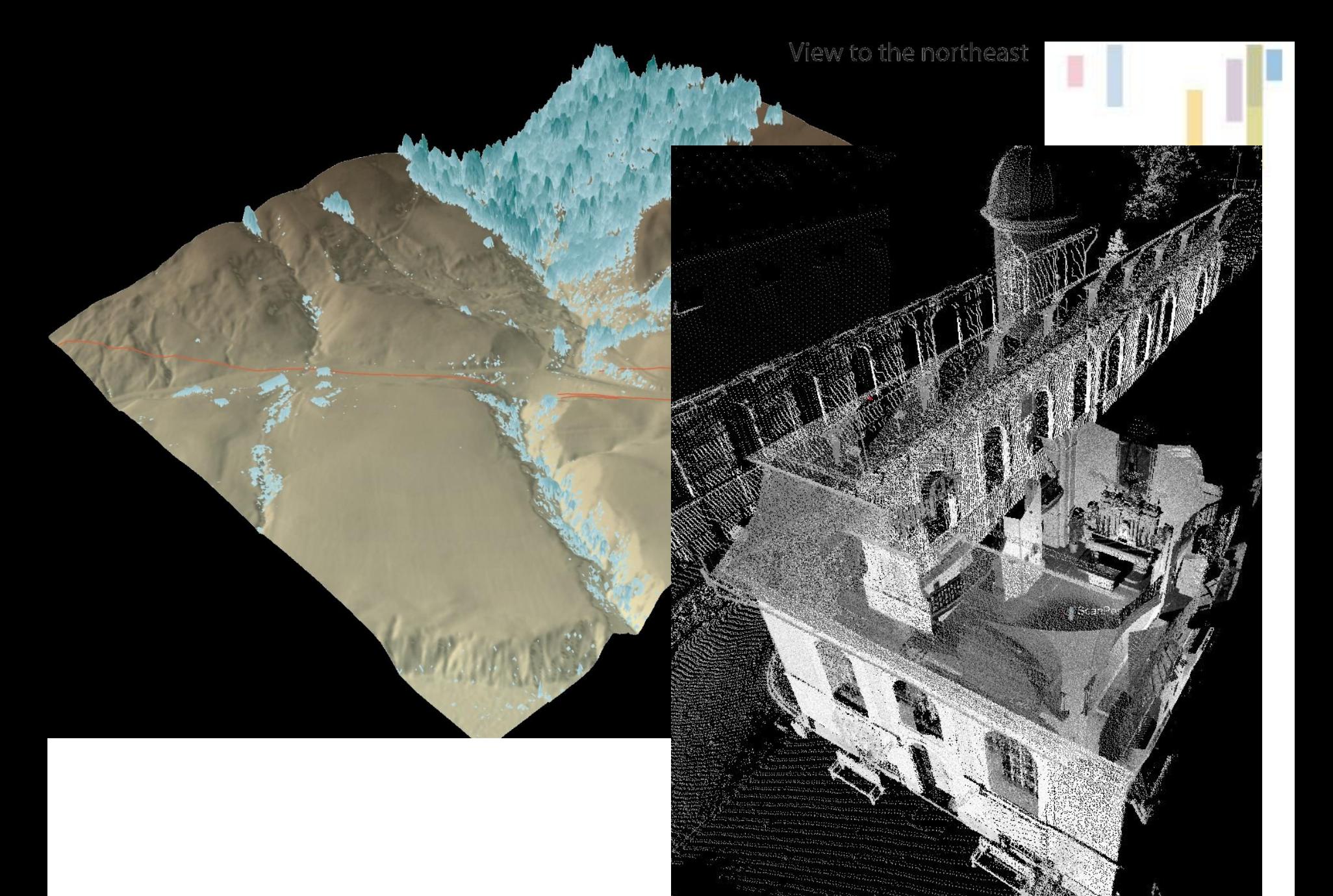

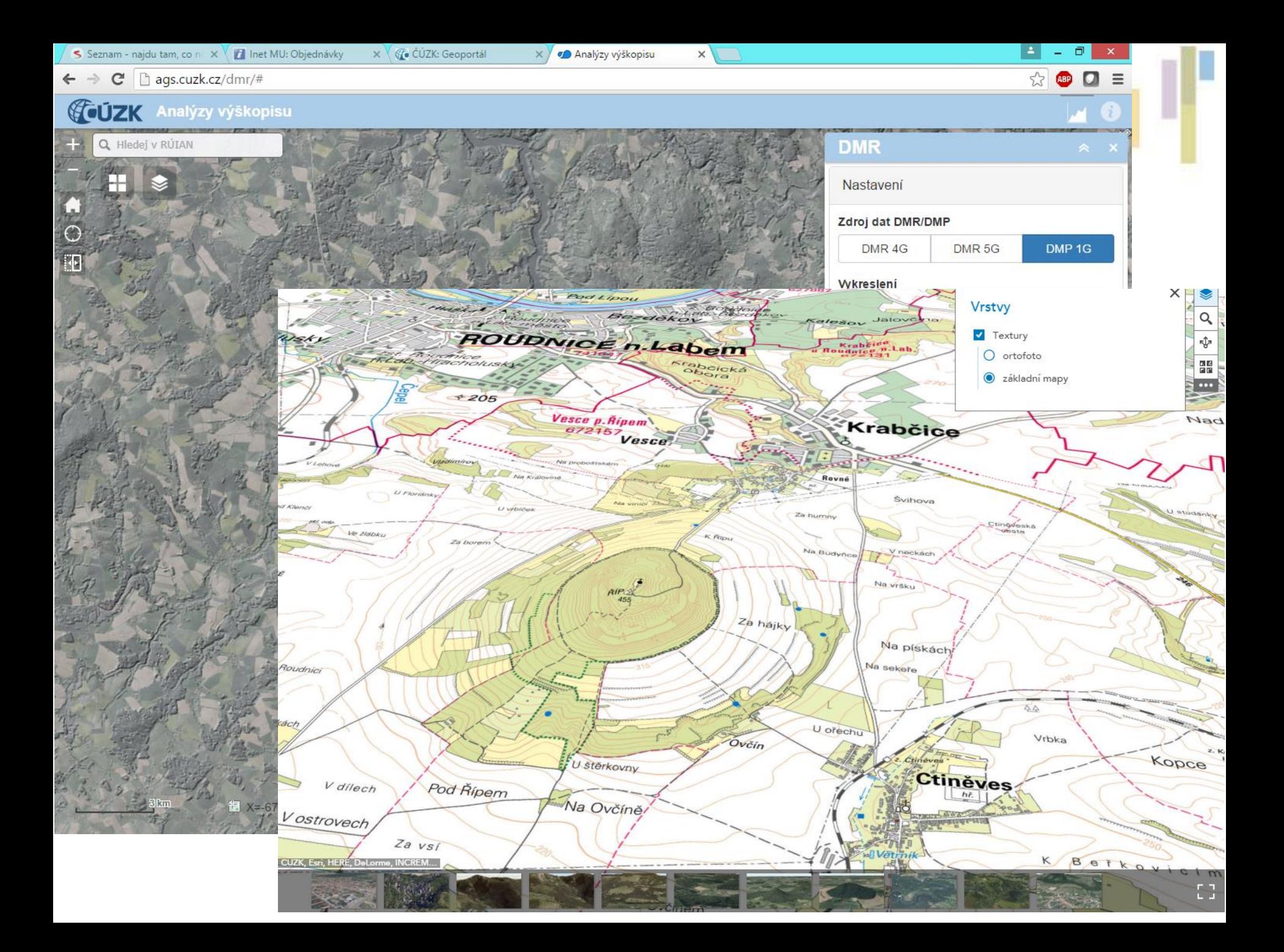

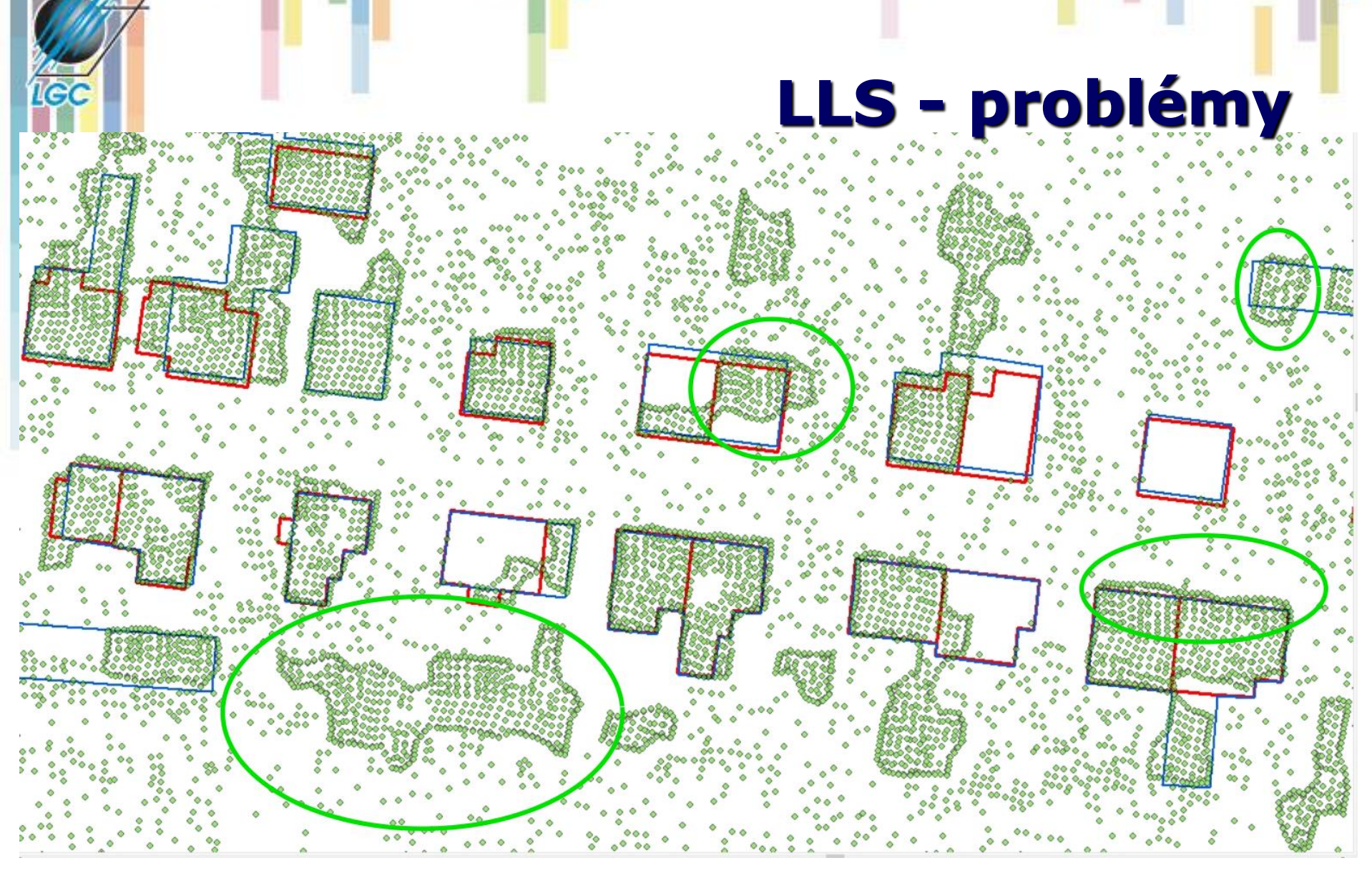

**Geoinformatika**

**RUIAN** 

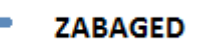

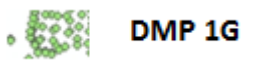

## **Horizontální skenování**

**Geoinformatika**

1e

# **Sekundární zdroje dat**

- **Sekundární zdroje dat jsou již jednou zpracované primární zdroje**
- **=> jsou v nich obsaženy chyby získané již během prvního zpracování dat, tudíž nemohou být přesnější než zpracovávané primární zdroje.**
- **Možnosti jejich vstupu do GIS**
	- manuální vstup přes klávesnici (pracné, zdlouhavé)
	- digitalizace
	- skenování a vektorizace
	- import dat.

## **Manuální digitalizace**

- Využívá se tablet-digitizér, což je zařízení na snímání souřadnic s různě velkou pracovní plochou (obvykle A3-A0) a různou rozlišovací schopností a přesností .
- Je třeba kalkulovat i s měřítkem podkladu!
- Princip digitalizace snímaný podklad se upevní na pracovní plochu a pomocí zaměřovacího kříže (kurzoru) je snímána poloha zaměřovaných bodů a z klávesnice nebo pomocí kurzoru se zadává identifikátor objektu.

**Geoinformatika** dvě základní metody digitalizace: – **bodová** (point) - kliká se na každém vrcholu, který je třeba zaznamenat. – **proudová** (stream) - počítač automaticky zaznamenává sekvence bodů v zadaném časovém nebo vzdálenostním intervalu.

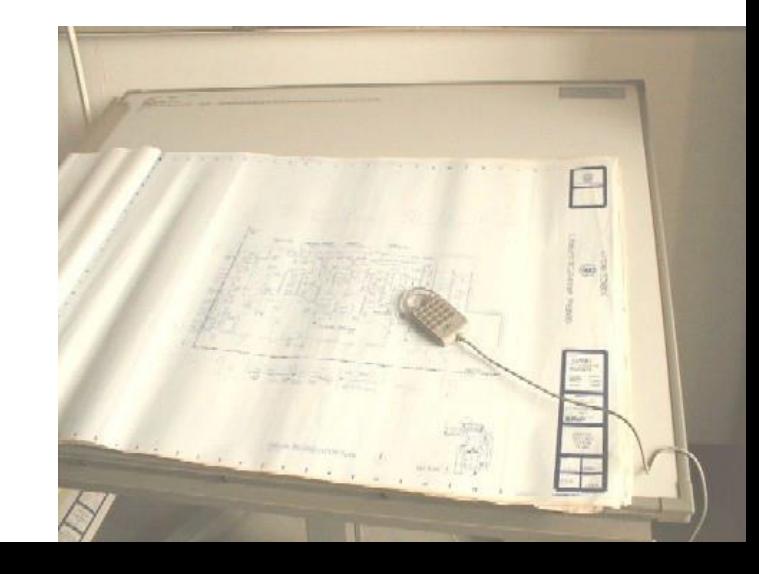

### **Skenování a vektorizace**

- Stále rozšířenějším způsobem převodu dat z analogové do digitální (rastrové) formy.
- zařízeních sloužících k optickému snímání dokumentů.
- Typy skenerů:
	- Bubnové
	- Deskové (stolní)
	- Posuvné velkoformátové
	- 3D

## **Skenery**

### • **Nejdůležitějšími hodnotícími ukazateli jsou:**

- optické rozlišení (body na palec Dots Per Inch, dpi),
- přesnost souvisí s tím, jak precizně je vyroben snímací senzor, tj. jak pravidelně jsou na něm umístěny snímací prvky,
- barevnost či šedotónovost.

1e)

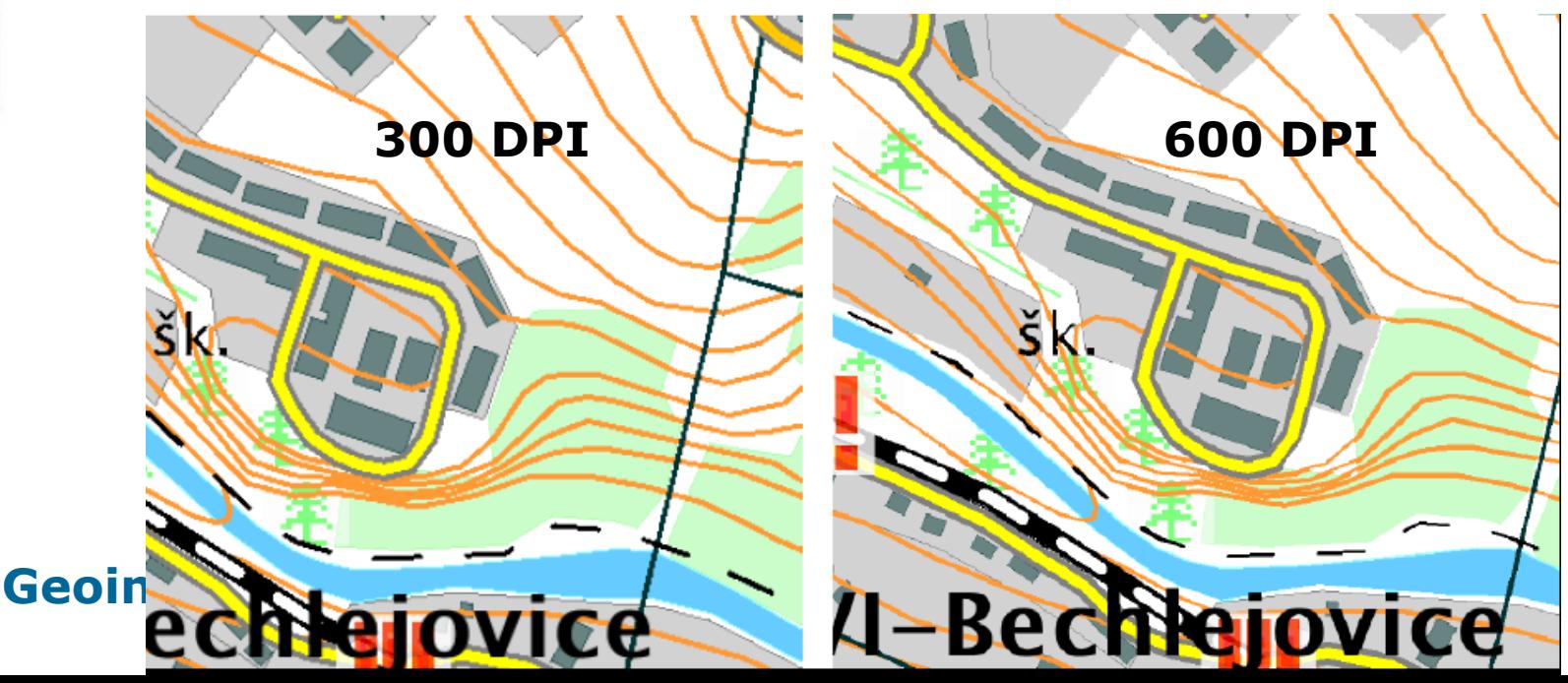

# **Vektorizace**

- **Automatická - vše dělá počítač. Je to velice rychlé (co se tyče nároků na uživatele), ale je nutné provádět čištění vektorových dat.**
- **Polautomatická - interaktivní metoda, s tím že počítač sám vektorizuje, ale uživatel jej koriguje na sporných místech (ArcScan).**
- **Ruční (on screen digitizing) - interaktivní, kdy uživatel provádí sám vektorizaci na základě rastrového podkladu. Některé systémy umožňují automatizovat alespoň přichycení na rastr (Kokeš, GeoMedia Pro).**

## **Import geometrických dat**

### • **Soubory – binární/textové**

- Souřadnice
- CAD
- Vektorová grafika
- Rastrové soubory
- GIS výměnné formáty
- **Databázové připojení**
- **Webové služby**
- **Senzory**

# **Souřadnice**

### • **Textové soubory**

- Oddělení mezerou, tabelátorem, čárkou
- S hlavičkou nebo bez
- Oddělovače řádků (závislé na OS)
- Znaková sada (kvůli atributům) UTF/ASCII a rozšíření
- **Databázové výměnné soubory (.dbf)**
- **Spreadsheetové výměnné soubory (.xls)**

## **Atributová data**

### **Způsoby vstupu do GIS:**

- **Manuální**
- **Skenování + rozpoznávání textu (OCR)**
- **Převod z externích digitálních zdrojů**

## **Manuální zadávání atributů**

- Nejběžnější způsob zadávání atributových dat je manuálně, **pomocí klávesnice**, na což stačí pouze jednoduchý hardware.
- Možné problémy s **integritou** dat lze kontrolovat.
- Atributy se následně navazují na prostorovou část pomocí **unikátního identifikátoru**, který prostorové prvky již obsahují (vytváří se obvykle již při jejich tvorbě).
- Kontrola **správnosti** zadaných údajů.
	- **Single Key Data Entry**  jeden operátor zadává atributová data a druhý operátor již zadaná data kontroluje (porovnává originál s vytištěnými výpisy, …).
- **Geoinformatika** – **Double Key Data Entry** - atributová data jsou zadávána dvěma na sobě nezávislými operátory (každý zadává stejná data) a poté se obě varianty v počítači porovnají. Při nalezení rozdílných hodnot se zadaný atribut překontroluje a opraví. Metoda se používá spíše na větší projekty, u kterých velice záleží na správnosti zadaných údajů.

### **Skenování + rozpoznávání textu**

- Další možností je scannování textu obsahující žádané atributy a poté jeho automatizované rozpoznávání pomocí nějakého OCR (Optical Character Recognition - nástroje na rozpoznávání písma) software.
- Tato metoda, ačkoli relativně velice rychlá, je stále úspěšná jen z části a je možné ji aplikovat většinou pouze na již tištěný text (i z psacího stroje). Po automatickém převodu je navíc nutné vše pečlivě zkontrolovat (podobně jako u manuálního zadání pomocí metody Single Key Data Entry).
- Problémy s diakritikou.
- Další nevýhodou je obvyklá nutnost ručního navazování atributů na prostorovou část, podobně jako u ručního zadávání dat.

### **Převod z jiných zdrojů** • **Kritéria pro volbu vhodnosti či nevhodnosti zdroje:**

- Formát souboru mám možnost ho použít/importovat, případně existuje konverzní program?
- Přenosové médium na čem budu data přenášet? (CDROM, disketa, DAT pásek, síť). Toto kritérium je důležité hlavně v případě přenosu dat velkých objemů, například letecké snímky.
- Tematický obsah dat jsou v datech obsaženy všechny prvky co potřebuji?
- Měřítko a přesnost jsou data v požadovaném měřítku a přesnosti ?
- *Časový interval pořízení - kdy byla data pořízena a k jakému časovému*  intervalu se vztahují?
- Souřadnicový systém v jakém SS byla data pořizována? Mohu takový souřadnicový systém využít (případně mohu provést transformaci do mnou používaného souřadnicového systému)?
- Kompatibilita datových modelů např. problematika převodu křivek při převodu z CAD do GIS nebo i z GIS do GIS, převod formátu atributů.
- Cena …

# **Chyby v datech**

- Při vkládání dat do systému není možné zabezpečit správnost 100% zadání dat.
- Identifikace chyb je velice obtížná. Obvykle se data kontrolují vizuálně. Dalším způsobem kontroly chyb prostorových dat je proces vytváření topologie neboli topologické čištění dat.
- GIS mají většinou schopnosti procházet místa s potenciální chybou a umožní uživateli interaktivně odstranit případné chyby.

### **Možné chyby při zadávání**

- **Nekompletnost dat - scházejí body, linie, polygony.**
- **Chybné umístění prostorových dat - chyby vycházející ze špatné kvality vstupních dat nebo z nedostatečné přesnosti při digitalizování.**
- **Zkreslení prostorových dat - chyby z nepřesností vstupních dat (deformace podkladových dat, zkreslení již existující analogové kresby).**
- **Špatná vazba mezi prostorovými a atributovými daty.**
- **Atributy jsou chybné nebo nejsou kompletní – velice častá chyba zvláště pokud jsou atributy pořizovány z různých zdrojů v různých časech.**

## **Chyby při vytváření topologie**

- **Třísky a mezery (Sliver and gaps) - jev nastává, když jsou dvě hranice digitalizovány z různých zdrojů, ačkoli v terénu představují jednu a tu samou. V takovém případě jsou linie představující tutéž hranici neidentické (nepřerývají se)**
- **Mrtvé konce (dead ends) - nedotahy a přetahy.**
- **Duplikátní linie (hlavně v CAD, ale i u některých GIS, které z toho vytváří regulární polygon) reprezentující stejný objekt.**
- **Pokud se používá pro reprezentaci polygonů metoda hranic a centroidů, tak i přiřazení více centroidů jednomu polygonu.**

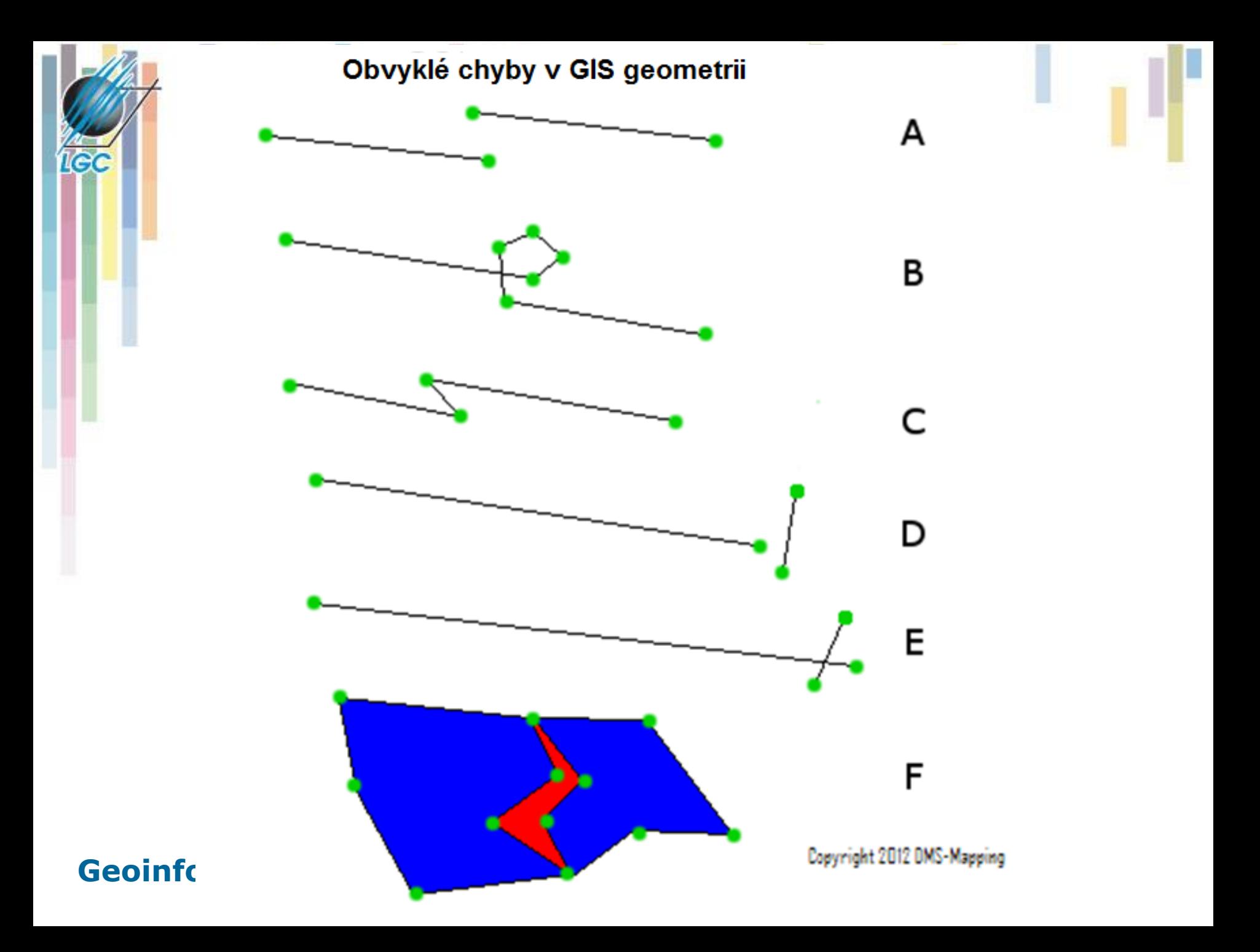

# **Topologické čištění dat**

### • **Jednotlivé úlohy**

- **Eliminace duplikátních linií** (stejných i podobných).
- **Odstraňování nedotahů** a přetahů.
- **Nalezení průsečíků** dvou nebo více liniových prvků s následující segmentací.
- **Odstranění mezer** (souvisí s nedotahy).
- **Topologicky čistá data** jsou taková data, nad kterými **je možné vytvořit topologii**, aniž by se jakkoli změnila jejich poloha.
- Pro tvorbu topologicky čistých dat se používají **topologické koncepty** (konektivita, definice plochy, sousednost).

# **Chyby právního charakteru**

- **Při pořizování dat je nutné brát v potaz i právní souvislosti problematiky, kdo má na data obchodní práva, zda je možné data využívat pro akademické, soukromé, či obchodní účely.**
- **Zdroje obvykle přesně popisují možnosti využití a omezují zejména komerční či veřejné použití dat (i jako podkladu).**
- **Ochrana dat (vodotisk, záměrné chyby).**

## **Uchovávání a zpracování dat**

#### • **Pravidelné (např. mapové listy).**

- Na disku je každý mapový list v jednom souboru (resp. ve více souborech se stejným jménem, lišících se pouze příponou) či adresáři.
- **Nepravidelné (mapové listy, zájmové území - katastrální území, území národního parku, okresu, kraje …).**
	- Na disku je každé zájmové území v jednom souboru (resp. ve více souborech se stejným jménem, lišících se pouze příponou) či adresáři.

#### • **Bezešvé (Seamless)**

– Celé zájmové území je uloženo v jednom souboru, adresářiči databázi).

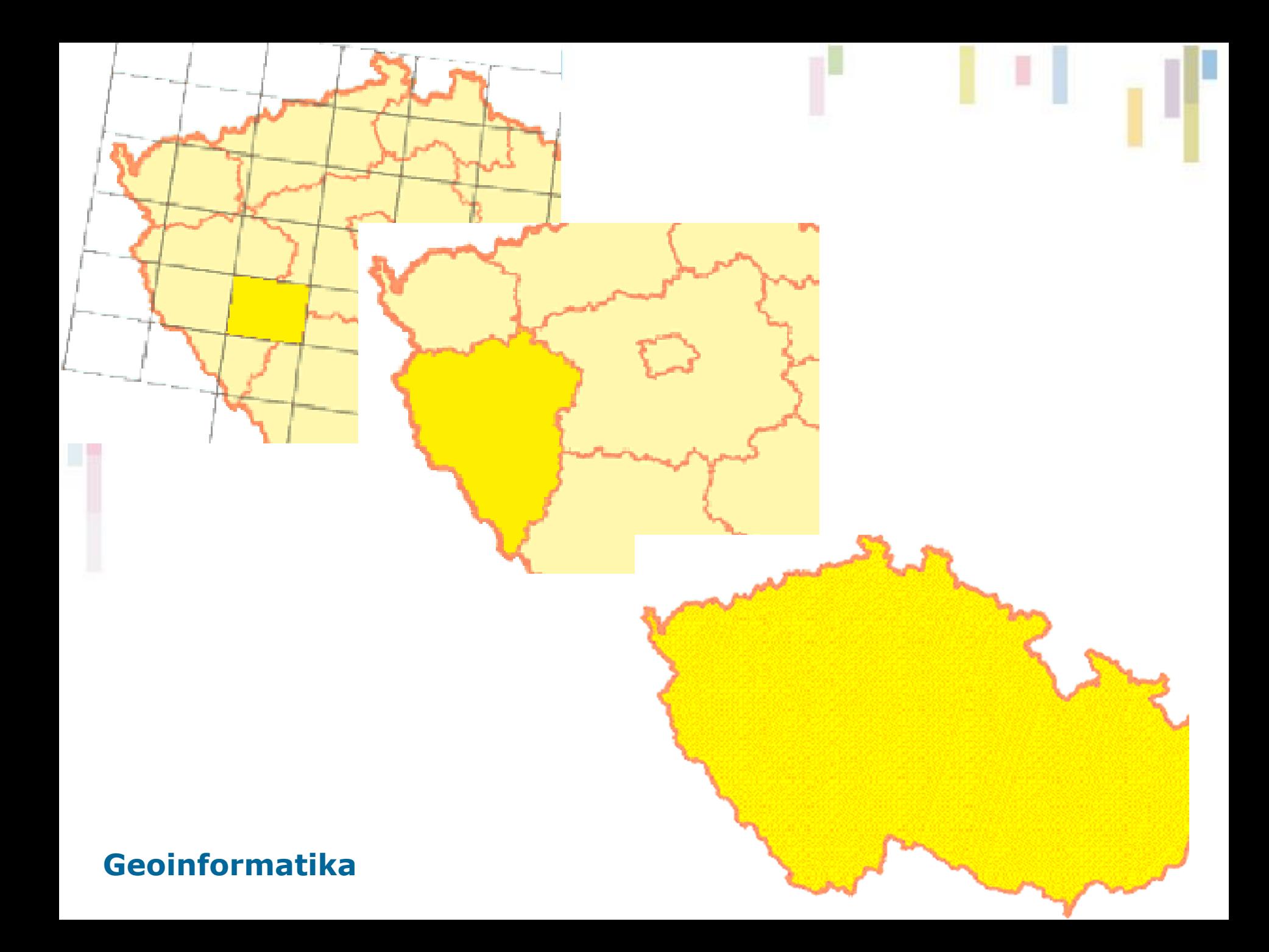